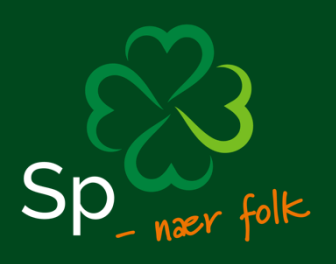

# Årsregnskap 2023

Senterkvinnene

SENTERKVINNENE Akersgata 51, 0180 OSLO

# **Resultatregnskap**

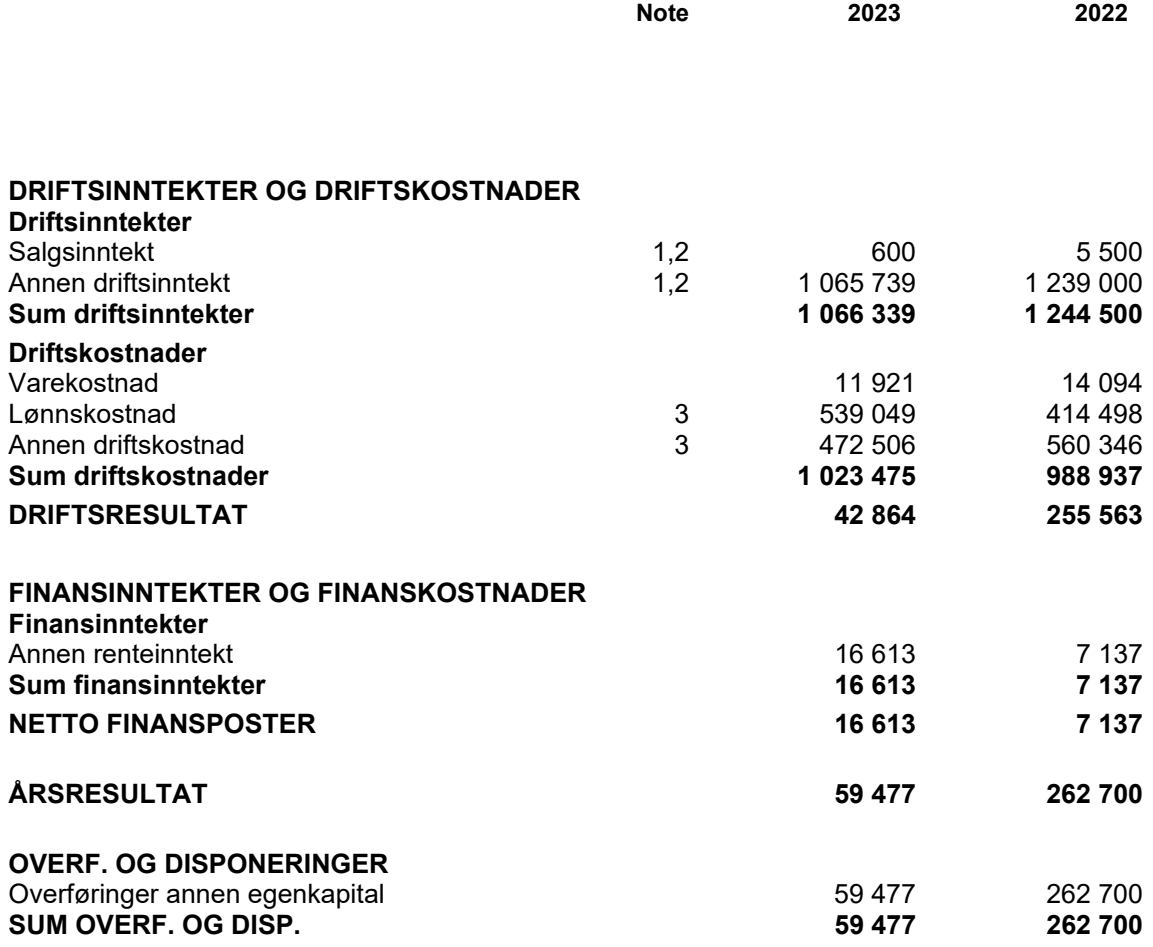

# **Balanse pr. 31.12.2023**

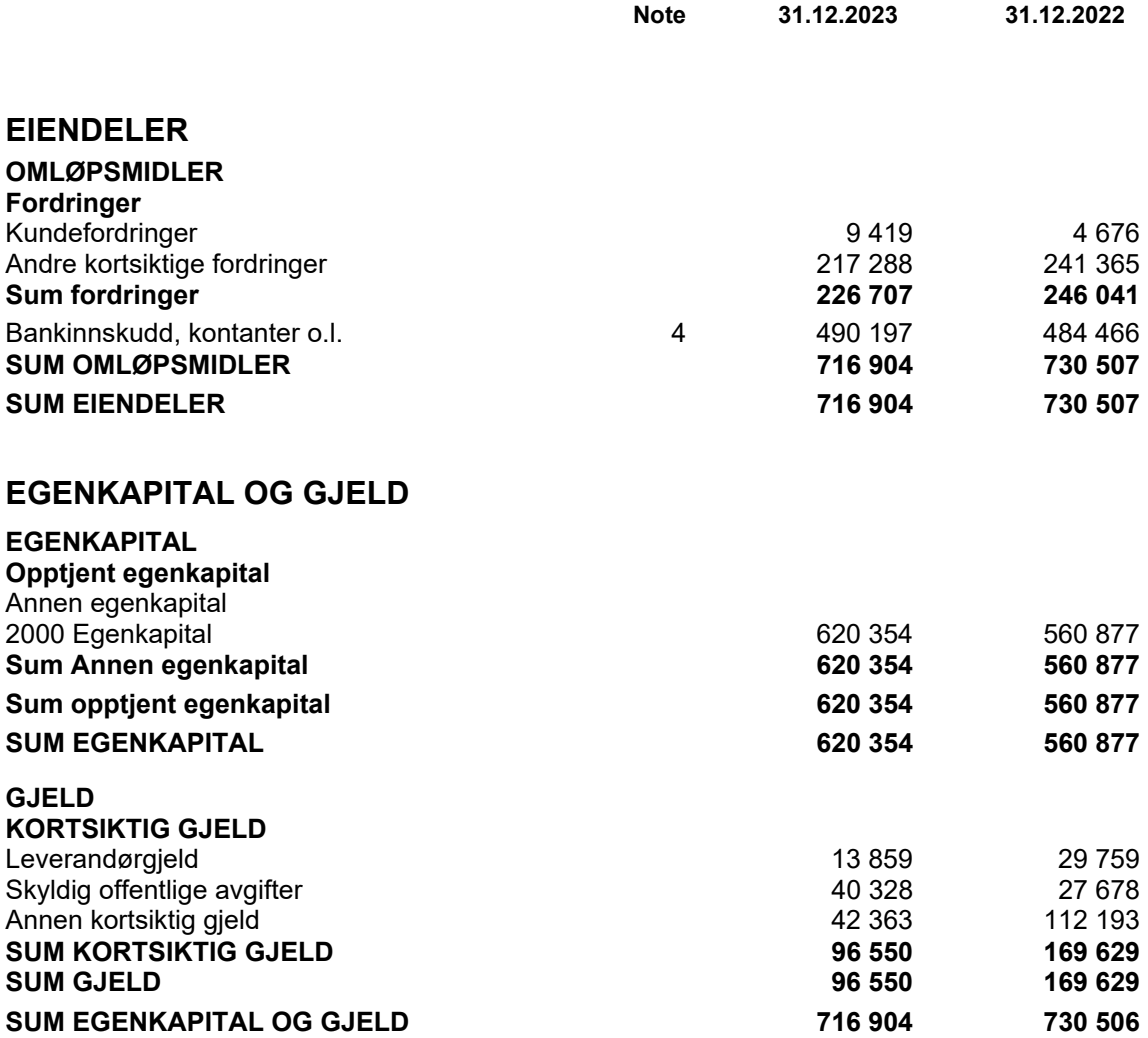

Arsregnskap for Senterkvinnene Change of Senterkvinnene Change of Sentence Change of Sentence Change of Sentence Change of Sentence Change of Sentence Change of Sentence Change of Sentence Change of Sentence Change of Sent

# **Noter for Senterkvinnene 2023**

#### **Note 1 Regnskapsprinsipper og virkning av prinsippendringer**

Årsregnskapet er utarbeidet i samsvar med regnskapsloven og god regnskapsskikk for små foretak.

#### **Inntekter**

Inntekt fra egen virksomhet inntektsføres når den er opptjent, altså når krav på vederlag oppstår. Inntektene regnskapsføres med verdien av vederlaget på transaksjonstidspunktet. Offentlig støtte inntektsføres det året den mottas.

#### **Hovedregel for vurdering og klassifisering av eiendeler og gjeld**

Eiendeler bestemt til varig eie eller bruk er klassifisert som anleggsmidler. Andre eiendeler er klassifisert som omløpsmidler. Fordringer som skal tilbakebetales innen et år er uansett klassifisert som omløpsmidler. Ved klassifisering av kortsiktig og langsiktig gjeld er analoge kriterier lagt til grunn.

Omløpsmidler vurderes til laveste av anskaffelseskost og virkelig verdi. Kortsiktig gjeld balanseføres til nominelt mottatt beløp på etableringstidspunktet. Kortsiktig gjeld oppskrives til virkelig verdi som følge av renteendring.

#### **Fordringer**

Kundefordringer og andre fordringer oppføres til pålydende etter fradrag for avsetning til forventet tap. Avsetning til tap gjøres på grunnlag av en individuell vurdering av de enkelte fordringene.

#### **Note 2 Inntekter**

#### **Spesifikasjon av andre inntekter**

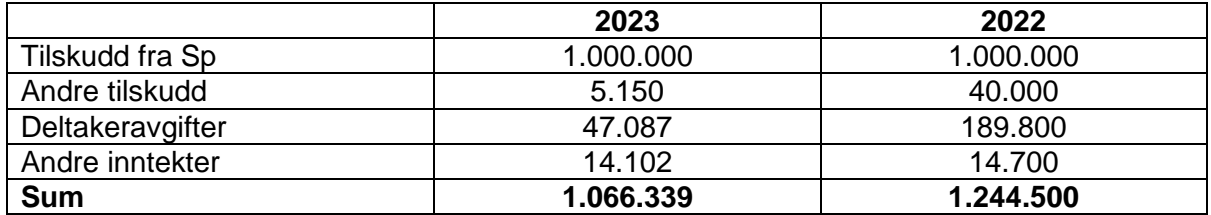

#### **Note 3 Godtgjørelser m.v.**

#### *Ytelser til ledende personer*

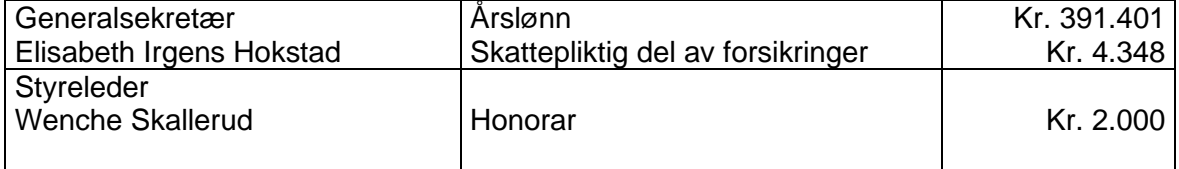

#### *Ytelser til revisor*

Honorar til revisor er kostnadsført med kr 13.875, inkl. MVA.

#### *Gjennomsnittlig antall ansatte* Senterkvinnene har hatt 1 ansatt i 2023.

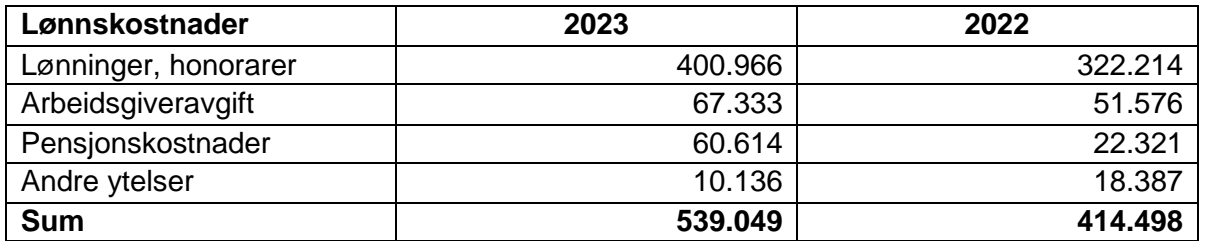

### **Note 4 Skattetrekk**

I posten bundne bankinnskudd inngår skattetrekkskonto med saldo kr. 14.039.

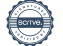

# Verification

Transaction 09222115557512328591

## Document

Årsregnskap Senterkvinnene 2023 - 3. forsøk. Main document 5 pages Initiated on 2024-03-07 09:15:31 CET (+0100) by Intility eSign (Ie) Finalised on 2024-03-08 08:03:05 CET (+0100)

## Initiator

## Intility eSign (Ie)

esign@intility.no

## Signatories

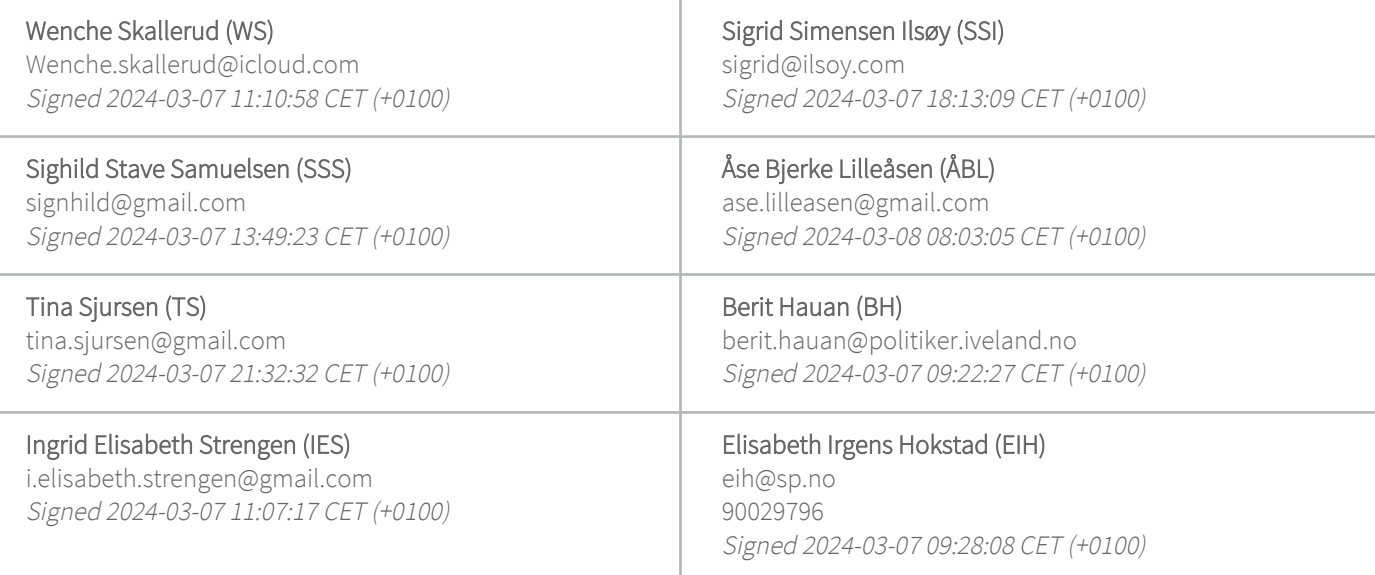

This verification was issued by Scrive. Information in italics has been safely verified by Scrive. For more information/evidence about this document see the concealed attachments. Use a PDF-reader such as Adobe Reader that can show concealed attachments to view the attachments. Please observe that if the document is printed, the integrity of such printed copy cannot be verified as per the below and that a basic print-out lacks the contents of the concealed attachments. The digital signature (electronic seal) ensures that the integrity of this document, including the concealed attachments, can be proven mathematically and independently of Scrive. For your convenience Scrive also provides a service that enables you to automatically verify the document's integrity at: https://scrive.com/verify

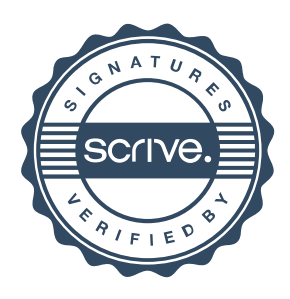